## **Aktion: HTTP-Request senden**

[Wurde die Aktion "HTTP-Request" für eine Taste ausgewählt, kann in dem Einstellmenü eine URL](http://doku.mediola.com/lib/exe/detail.php?id=creator%3Aui-remote-action-http&media=creator:httprequest.png) [eingegeben werden, die beim Drücken der Taste ausgesendet wird.](http://doku.mediola.com/lib/exe/detail.php?id=creator%3Aui-remote-action-http&media=creator:httprequest.png)

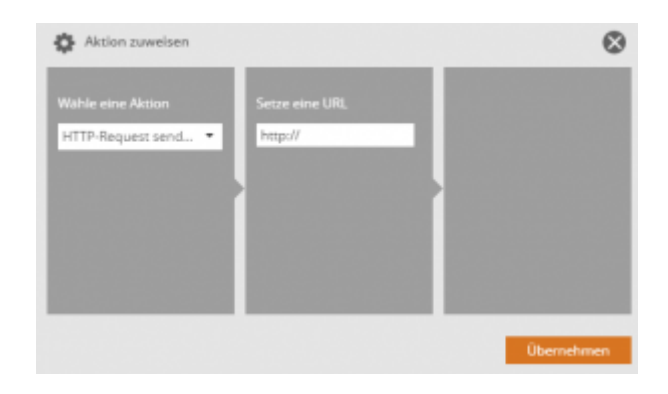

## From: <http://doku.mediola.com/> - **Dokumentationen**

Permanent link: **<http://doku.mediola.com/doku.php?id=creator:ui-remote-action-http>**

Last update: **2015/08/25 14:16**

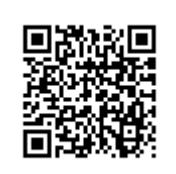